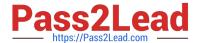

# C\_THR81\_2105<sup>Q&As</sup>

SAP Certified Application Associate - SAP SuccessFactors Employee Central 3H/2021

## Pass SAP C\_THR81\_2105 Exam with 100% Guarantee

Free Download Real Questions & Answers **PDF** and **VCE** file from:

https://www.pass2lead.com/c\_thr81\_2105.html

100% Passing Guarantee 100% Money Back Assurance

Following Questions and Answers are all new published by SAP Official Exam Center

- Instant Download After Purchase
- 100% Money Back Guarantee
- 365 Days Free Update
- 800,000+ Satisfied Customers

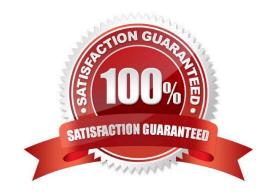

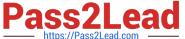

#### **QUESTION 1**

You can include custom fields in the Personal Information portlet.

- A. True
- B. False

Correct Answer: A

#### **QUESTION 2**

When creating a new Generic Object, you want to acid a field that references a Legal Entity object. How do you configure this?

Please choose the correct answer.

- A. Choose Foundation Object as data type for the new field and add LegalENtity as the valid values source
- B. Choose Generic Object as data type for the new field and add LegalENtity as the valid values source
- C. Set field ID to LegalEntity for the new field
- D. Create an MDF Picklist of all Legal Entities and add it to the new field

Correct Answer: B

#### **QUESTION 3**

Which of the following are effective dating options for generic objects? There are 3 correct answers to this question.

- A. None
- B. Multiple changes per day
- C. Basic
- D. Incremental
- E. Partial

Correct Answer: ABC

#### **QUESTION 4**

What does the Report Distributor allow you to do? There are 2 correct answers to this question.

A. To create report bundles to be sent via e-mail in PDF format.

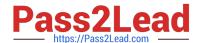

### https://www.pass2lead.com/c\_thr81\_2105.html

2024 Latest pass2lead C\_THR81\_2105 PDF and VCE dumps Download

- B. To create an ad-hoc query to distribute to a list of recipients.
- C. To preview a report and make corrections before sending it.
- D. To send custom reports on a regular basis.

Correct Answer: AD

#### **QUESTION 5**

You need to change the Employee Central job information for several employees using Import EmployeeData. Where can you export the employees\\' current job information? There are 2 correct answers to this question.

- A. Analytics > Reporting > Ad Hoc Reports
- B. Analytics > Reporting > List Views
- C. Admin Tools > Employee Export
- D. Analytics > Analytics > Detailed Reporting

Correct Answer: AD

C THR81 2105 VCE Dumps C THR81 2105 Exam Questions C THR81 2105 Braindumps